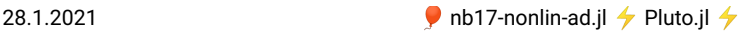

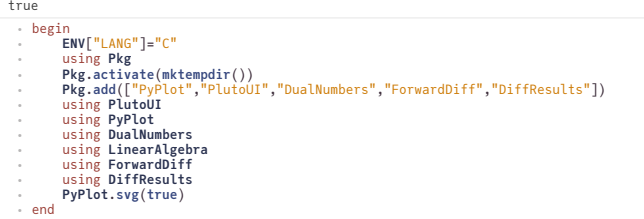

#### **Contents**

[Nonlinearsystems](#page-0-0) of equations Automatic [diferentiation](#page-0-1) Dual [numbers](#page-0-2) Dual [numbersin](#page-1-0) Julia Solving nonlinear systems of equations Fixpoint [iteration](#page-2-1) scheme: [Example](#page-3-0) problem Newton [iteration](#page-3-1) scheme Linear and quadratic convergence Automatic differentiation for Newton's method Damped Newton iteration Parameter [embedding](#page-7-0)

# <span id="page-0-0"></span>**Nonlinear systems of equations**

### <span id="page-0-1"></span>**Automatic differentiation**

### <span id="page-0-2"></span>**Dual numbers**

We all know the field of complex numbers  $\mathbb C$ : they extend the real numbers  $\mathbb R$  based on the introduction ot *i* with  $i^2 = -1$ .

Dual numbers are defined by extending the real numbers by formally adding an number  $\varepsilon$  with  $\varepsilon^2=0$ 

$$
D = \{a+b\varepsilon \mid a,b\in\mathbb{R}\} = \left\{\begin{pmatrix} a & b \\ 0 & a \end{pmatrix} \mid a,b\in\mathbb{R}\right\}\subset\mathbb{R}^{2\times 2}
$$

They form a ring, not a field.

- Evaluating polynomials on dual numbers: Let  $p(x) = \sum_{i=0}^{n} p_i x^i$ . Then

$$
p(a+b\varepsilon) = \sum_{i=0}^{n} p_i a^i + \sum_{i=1}^{n} i p_i a^{i-1} b\varepsilon
$$

$$
= p(a) + bp'(a)\varepsilon
$$

- $\bullet$  This can be generalized to any analytical function.  $\Rightarrow$  automatic evaluation of function and derivative at once
- $\bullet\Rightarrow$  forward mode automatic differentiation
- Multivariate dual numbers: generalization for partial derivatives

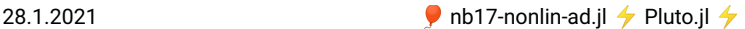

### <span id="page-1-0"></span>**Dual numbers in Julia**

Constructing a dual number:

 $d = 2 + 15$ ⋅ **d**=**Dual**(2,1)

Accessing its components:

 $(2, 1)$ ⋅ **d**.**value**,**d**.**epsilon**

Comparison with known derivative:

```
testdual (generic function with 1 method)
 function testdual(x,f,df)
⋅
       xdual=Dual(x,1)
       fdual=f(xdual)'
       (f=f(x),f_dual=fdual.value),(df=df(x),df_dual=fdual.epsilon)
 end
⋅
⋅
 ⋅
 ⋅
```
Polynomial expressions:

```
p (generic function with 1 method)
 \cdot p(x)=x^3+2x+1
```
dp (generic function with 1 method)  $\cdot$  dp(**x**)=3**x**^2+2

```
((f = 34.0, f_{-dual} = 34.0), (df = 29.0, df_{-dual} = 29.0))⋅ testdual(3.0,p,dp)
```
Standard functions:

 $((f = -0.544021, f_{dual} = -0.544021), (df = -0.839072, df_{dual} = -0.839072))$ ⋅ **testdual**(10,**sin**,**cos**)

 $((f = 2.56495, f_{\text{dual}} = 2.56495), (df = 0.0769231, df_{\text{dual}} = 0.0769231))$ ⋅ **testdual**(13,**log**, **x**->1/**x**)

Function composition:

 $((f = -0.506366, f_dual = -0.506366), (df = 17.2464, df_dual = 17.2464))$ ⋅ **testdual**(10,**x**->**sin**(**x**^2),**x**->2**x**\***cos**(**x**^2))

**Conclusion:** if we apply dual numbers in the right way, we can do calculations with derivatives of complicated nonlinear expressions without the need to write code to calculate derivatives.

The forwardiff package provides these facilities.

```
testdual1 (generic function with 1 method)
 (f = 0.420167, df = 0.907447, df_dual = 0.907447)function testdual1(x,f,df)
(f=f(x),df=df(x),df_dual=ForwardDiff.derivative(f,x))
end
 ⋅
⋅
⋅
 ⋅ testdual1(13,sin,cos)
```
Let us plot some complicated function:

```
g (generic function with 1 method)
 ⋅ g(x)=sin(exp(0.2*x)+cos(3x))
```
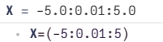

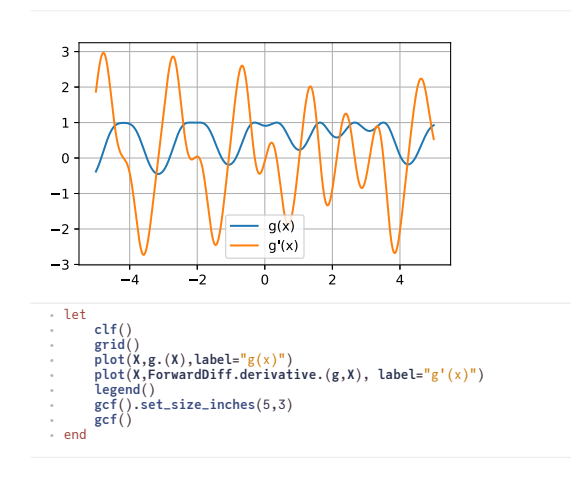

# <span id="page-2-0"></span>**Solving nonlinear systems of equations**

Let  $A_1 \ldots A_n$  be functions depending on  $n$  unknowns  $u_1 \ldots u_n$ . Solve the system of nonlinear equations:

$$
A(u) = \begin{pmatrix} A_1(u_1 \dots u_n) \\ A_2(u_1 \dots u_n) \\ \vdots \\ A_n(u_1 \dots u_n) \end{pmatrix} = \begin{pmatrix} f_1 \\ f_2 \\ \vdots \\ f_n \end{pmatrix} = f
$$

 $A(u)$  can be seen as a nonlinar operator  $A:D\to\mathbb{R}^n$  where  $D\subset\mathbb{R}^n$  is its domain of definition.

There is no analogon to Gaussian elimination, so we need to solve iteratively.

### <span id="page-2-1"></span>**Fixpoint iteration scheme:**

Assume  $A(u) = M(u)u$  where for each  $u, M(u) : \mathbb{R}^n \to \mathbb{R}^n$  is a linear operator.

Then we can define the iteration scheme: choose an initial value  $u_0$  and at each iteration step, solve

$$
M(u^i)u^{i+1} = f
$$

Terminate if

$$
||A(u^{i}) - f|| < \varepsilon \quad \text{(residual based)}
$$

or

⋅

$$
||u_{i+1} - u_i|| < \varepsilon \quad \text{(update based)}.
$$

- Large domain of convergence
- Convergence may be slow
- Smooth coefficients not necessary

```
fixpoint! (generic function with 1 method)
```

```
function fixpoint!(u,M,f, imax, tol)
⋅
     history=Float64[]
     for i=1:imax
         res=norm(M(u)*u-f)
         push!(history,res)
⋅
⋅
⋅
```
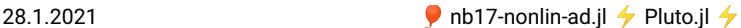

```
if res<tol
return u,history
end
         u=M(u)\f
     end
     error("No convergence after $imax iterations")
∙ end
⋅
⋅
⋅
⋅
⋅
⋅
```
#### <span id="page-3-0"></span>**Example problem**

```
M (generic function with 1 method)
```

```
function M(u)
⋅
         [ 0.1+(u[1]^2+u[2]^2) -(u[1]^2+u[2]^2);
-(u[1]^2+u[2]^2) 0.1+(u[1]^2+u[2]^2)]
⋅<br>← end
⋅
```

```
F = Int64[1, 3]
```
⋅ **F**=[1,3]

```
(Float64[19.9994, 20.0006], Float64[3.16228, 28284.3, 0.282829, 4.95196e-10, 1.81899e
```

```
⋅ fixpt_result,fixpt_history=fixpoint!([0,0],M,F,100,1.0e-12)
```

```
contraction (generic function with 1 method)
 ⋅ contraction(h)=h[2:end]./h[1:end-1]
```

```
plothistory (generic function with 1 method)
```

```
function plothistory(history)
⋅
      clf()
semilogy(history)
     grid()
     gcf()
end
⋅
⋅
⋅
⋅
⋅
```

```
Float64[8944.27, 9.9995e-6, 1.75087e-9, 0.00367327, 0.0]
⋅ contraction(fixpt_history)
```
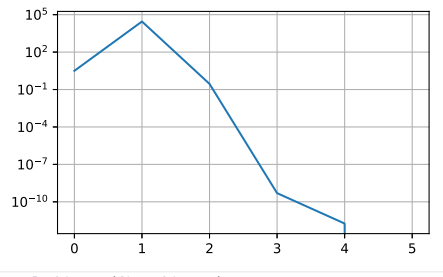

⋅ **plothistory**(**fixpt\_history**)

Float64[0.0, 0.0]

⋅ **M**(**fixpt\_result**)\***fixpt\_result**-**F**

## <span id="page-3-1"></span>**Newton iteration scheme**

The fixed point iteration scheme assumes a particular structure of the nonlinear system. Can we do better ?

Let  $A'(u)$  be the Jacobi matrix of first partial derivatives of  $A$  at point  $u$ :

$$
A'(u) = (a_{kl})
$$

'with

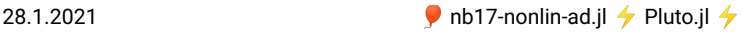

$$
a_{kl}=\frac{\partial}{\partial u_l}A_k(u_1\ldots u_n
$$

The one calculates in the  $i$ -th iteration step:

$$
u_{i+1} = u_i - (A'(u_i))^{-1}(A(u_i) - f)
$$

One can split this a folows:

- Calculate residual:  $r_i = A(u_i) f$
- Solve linear system for update:  $A'(u_i)h_i = r_i$
- Update solution:  $u_{i+1} = u_i h_i$

General properties are:

- Potenially small domain of convergence one needs a good initial value
- Possibly slow initial convergence
- Ouadratic convergence close to the solution

### <span id="page-4-0"></span>**Linear and quadratic convergence**

Let  $e_i = u_i - \hat{u}$ .

Linear convergence: observed for e.g. linear systems: Asymptically constant error contraction rate

$$
\frac{||e_{i+1}||}{||e_i||} \sim \rho < 1
$$

• Quadratic convergence:  $\exists i_0>0$  such that  $\forall i>i_0, \frac{||e_{i+1}||}{||e_i||^2}\leq M< 1.$  $\circ$  As  $||e_i||$  decreases, the contraction rate decreases:

$$
\frac{\frac{||e_{i+1}||}{||e_i||}}{\frac{||e_i||}{||e_{i-1}||}} = \frac{||e_{i+1}||}{\frac{||e_i||^2}{||e_{i-1}||}} \le ||e_{i-1}||M
$$

In practice, we can watch  $||r_i||$  or  $||h_i||$ 

### <span id="page-4-1"></span>**Automatic dierentiation for Newton's method**

This is the situation where we could apply automatic diferentiation for vector functions of vectors.

```
A (generic function with 1 method)
```
⋅ A(**u**)=**M**(**u**)\***u**

Create a result buffer for  $n=2$ 

```
dresult
dresult =<br>MutableDiffResult([5.0e-324, 5.0e-324], ([6.91366206214077e-310 6.91366204885713e-310; 6.9:
Calculate function and derivative at once:
 ⋅ dresult=DiffResults.JacobianResult(ones(2))
```
MutableDiffResult([0.1999999999999993, 0.1999999999999993], ([8.100000000000001 -8.0; -8.0

⋅ **ForwardDiff**.**jacobian!**(**dresult**,**A**,[2.0, 2.0])

Float64[0.2, 0.2] ⋅ **DiffResults**.**value**(**dresult**)

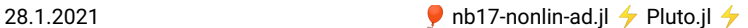

2×2 Array{Float64,2}: 8.1 -8.0 -8.0 8.1 ⋅ **DiffResults**.**jacobian**(**dresult**)

A Newton solver with automatic diferentiation

```
newton (generic function with 1 method)
  function newton(A,b,u0; tol=1.0e-12, maxit=100)
result=DiffResults.JacobianResult(u0)
⋅
⋅
         history=Float64[]
u=copy(u0)
         it=1
while it<maxit
              ForwardDiff.jacobian!(result,(v)->A(v)-b ,u)
res=DiffResults.value(result)
             jac=DiffResults.jacobian(result)
             h=jac\res
             u-=h
             nm=norm(h)
             push!(history,nm)
              if nm<tol
                  return u,history
             end
             it=it+1
        end
        throw("convergence failed")
  ⋅<br>← end
  ⋅
  ⋅
  ⋅
  ⋅
  ⋅
  ⋅
  ⋅
  ⋅
  ⋅
  ⋅
  ⋅
  ⋅
  ⋅
  ⋅
  ⋅
  ⋅
  ⋅
```
(Float64[19.9994, 20.0006], Float64[28.8467, 5.58664, 0.493295, 0.000301159, 3.69765e

```
⋅ newton_result,newton_history=newton(A,F,[0,0.1],tol=1.e-13)
```

```
Float64[0.193667, 0.0882991, 0.000610505, 1.22781e-9, 34.7848, 0.000124992]
⋅ contraction(newton_history)
```
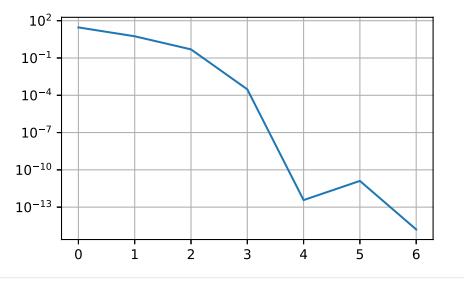

⋅ **plothistory**(**newton\_history**)

Float64[1.81899e-12, -1.81899e-12] ⋅ **A**(**newton\_result**)-**F**

Let us take a more complicated example:

```
A2 (generic function with 1 method)
F2 = Float64[0.1, 0.1, 0.1]
U02 = Float64[1.0, 1.0, 1.0]
     A2(x)= [x[1]+x[1]^5+3*x[2]*x[3],
0.1*x[2]+x[2]^5-3*x[1]-x[3],
x[3]^5+x[1]*x[2]*x[3]]
  ⋅<br>:<br>.
 ⋅ F2=[0.1,0.1,0.1]
 ⋅ U02=[1,1.0,1.0]
```
(Float64[-0.248731, 0.175566, 0.663915], Float64[0.796625, 4.90091, 27.5487, 5.62444,

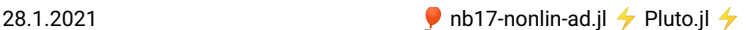

```
Float64[0.0, -1.38778e-16, -1.38778e-17]
⋅ res2,hist2=newton(A2,F2,U02)
⋅ A2(res2)-F2
```
(63, Float64[6.15208, 5.62115, 0.204163, 0.799647, 0.80018, 0.800945, 0.803928, 0.83

```
⋅ length(hist2),contraction(hist2)
```
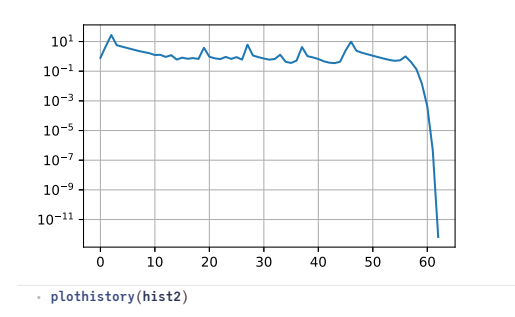

Here, we observe that we have to use lots of iteration steps and see a rather erratic behaviour of the residual. After  $\approx$  55 steps we arrive in the quadratic convergence region where convergence is fast.

### <span id="page-6-0"></span>**Damped Newton iteration**

There are may ways to improve the convergence behaviour and/or to increase the convergence radius in such a case. The simplest ones are:

- find a good estimate of the initial value
- damping: do not use the full update, but damp it by some factor which we increase during the iteration process
- linesearch: automatic detection of a damping factor

```
dnewton (generic function with 1 method)
```

```
(Float64[-0.248731, 0.175566, 0.663915], Float64[0.796625, 1.62137, 0.572359, 0.32642
function dnewton(A,b,u0; tol=1.0e-12,maxit=100,damp=0.01,damp_growth=1)
result=DiffResults.JacobianResult(u0)
⋅
⋅
       history=Float64[]
u=copy(u0)
      it=1
      while it<maxit
           ForwardDiff.jacobian!(result,(v)->A(v)-b ,u)
           res=DiffResults.value(result)
jac=DiffResults.jacobian(result)
           h=jac\res
           u-=damp*h
           nm=norm(h)
           push!(history,nm)
           if nm<tol
               return u,history
           end
           it=it+1
           damp=min(damp*damp_growth,1.0)
       end
throw("convergence failed")
⋅<br>← end
⋅
⋅
⋅
⋅
⋅
⋅
⋅
⋅
⋅
⋅
⋅
⋅
⋅
⋅
⋅
⋅
⋅
⋅
⋅ res3,hist3=dnewton(A2,F2,U02,damp=0.5,damp_growth=1.1)
```
(11, Float64[2.0353, 0.35301, 0.570316, 0.546644, 0.45155, 0.332823, 0.174192, 0.037

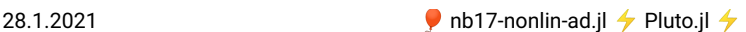

```
⋅ length(hist3),contraction(hist3)
```
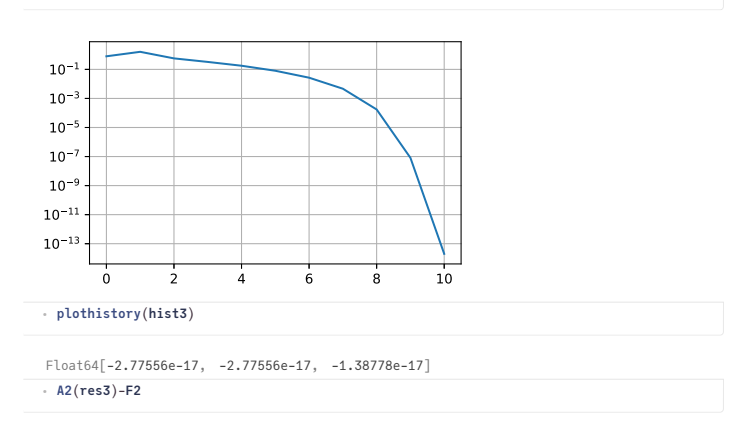

The example shows: damping indeed helps to improve the convergece behaviour. However, if we keep the damping parameter less than 1, we loose the quadratic convergence behavior.

### <span id="page-7-0"></span>**Parameter embedding**

Another option is the use of parameter embedding for parameter dependent problems.

- Problem: solve  $A(u_\lambda, \lambda) = f$  for  $\lambda = 1$ .
- Assume  $A(u_0, 0)$  can be easily solved.
- Choose step size  $\delta$
- 1. Solve  $A(u_0, 0) = f$
- 2. Set  $\lambda = 0$
- 3. Solve  $A(u_{\lambda+\delta}, \lambda+\delta) = f$  with initial value  $u_{\lambda}$
- 4. Set  $\lambda = \lambda + \delta$
- 5. If  $\lambda < 1$  repeat with 3.
- If  $\delta$  is small enough, we can ensure that  $u_{\lambda}$  is a good initial value for  $u_{\lambda+\delta}$ .
- Possibility to adapt  $\delta$  depending on Newton convergence
- Parameter embedding + damping + update based convergence control go a long way to solve even strongly nonlinear problems!
- As we will see later, a similar apporach can be used for time dependent problems.